Յավելված դ 6 3աստատված է 3այաստանի 3անրապետության hանրային ծառայությունները կարգավորող hանձնաժողովի 2008 թ մայիսի 23-ի դ 282U որոշմամբ

## $S$ եղեկատվություն սպառողների հեռախոսազանգերի վերաբերյալ

## «Unn UynLup» OPP

ընկերություն

1-ին եռամսյակ 2011թ.

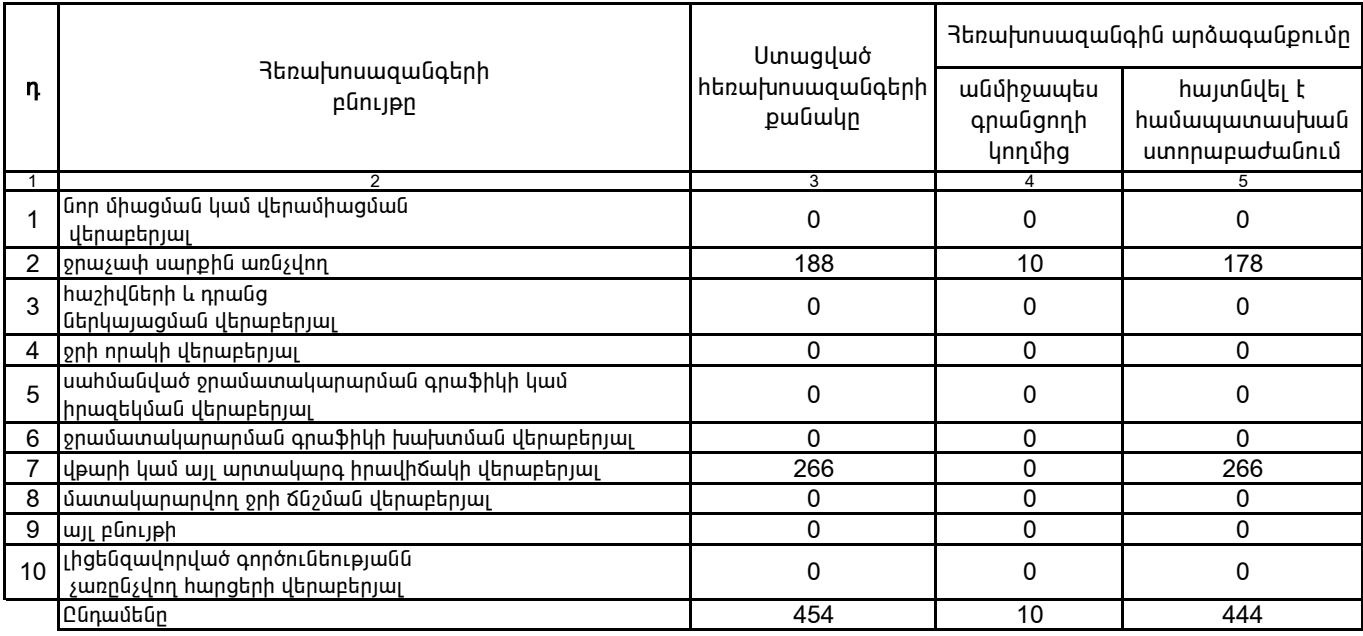

1. Տեղեկատվությունը ներկայացվում է յուրաքանչյուր եռամսյակի համար` մինչև հաշվետու եռամսյակին հաջորդող ամսվա 25 -ը:

2. St ntlum university of The University of the University of the University of the University of the State And